# 主持人經費報銷登錄

#### 於國科會首頁(www.nsc.gov.tw),輸入帳號與密碼後,點選【研究人才個人 網】登入系統

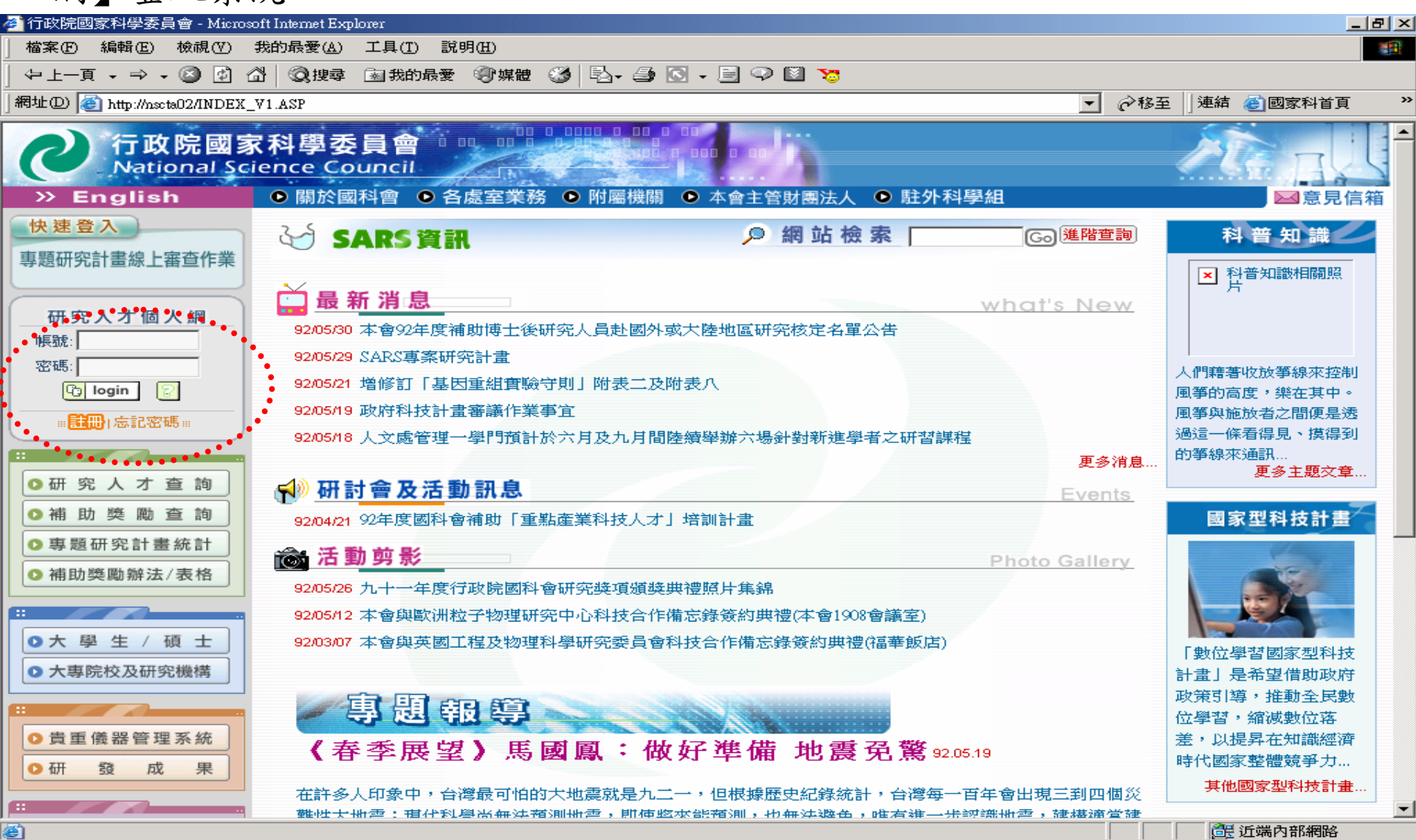

![](_page_1_Picture_0.jpeg)

#### 【執行中計畫】作業區,點選執行中計畫,按下"經費報銷"圖示。

![](_page_1_Figure_2.jpeg)

@1 完成

![](_page_2_Picture_0.jpeg)

### 進入【費用明細登錄】作業畫面,進行經費報銷相關資料登錄;按 下 【明細】功能選項,進入費用明細登錄。

![](_page_2_Picture_25.jpeg)

多非单晶晶面面

下午02:19

◎ 完成 

![](_page_3_Picture_0.jpeg)

輸入單據金額、實收金額及細項說明後,按下【明細新增】。當費用 明細輸入完畢後,按下【回上頁】,關閉輸入畫面。

各補助項目可只輸入單一筆資料,金額為實支總數;抑或登錄各筆明細資料。

![](_page_3_Picture_25.jpeg)

@ 完成

![](_page_4_Picture_0.jpeg)

#### 確認登打資料無誤後,按下【送出】,將報銷資料送至系所承辦人審核。

按下【存檔】,僅暫存費用報銷登錄之資料,並不會將登打之資料送出。

● 専題計畫線上經費報銷系統 - Microsoft Internet Explorer  $\Box$ el $\times$ **◎ 存檔 ◎ 送出 ◎ 列印 ◎ 回上頁 ◎ 操作説明** 費用明細登錄 計畫編號 NSC91 - 2323 - B - 002 - 009 -計畫名稱 海洋微細藻類之抗癌、抗病毒藥物開發與其他活性物質探討 執行機關系所 計畫主持人 周先生 國立臺灣大學渔業科學研究所 執行期限 091/08/01 ~ 092/07/31 收付數 補助項目 核定金額 支出憑證號碼 備註 實收金額 實支金額 結餘金額  $(C=A-B)$  $(A)$  $(B)$ 起號 送號 研究人事費 875,206 875.206 875,000 明細 206 죽 즠 研究設備費 110,000 110,000 110,000 明細  $\circ$ 328,539  $\frac{1}{\sqrt{2}}$ 其他研究費用 328,539 328,000 明細 539 管理費 95.455 95,455  $\circ$ 明細 95,455 ÷ 校務基金 合計 1,409,200 1,409,200 1,313,000 46,200  $50,000$ 説明: 1、可自行輸入實收金額、支出憑証、備註或點選【明細】進入明細登錄畫面。 2、合計之結餘金額視同應繳回國科會金額。

(番) 完成 aB開始 ■ 網際網路

## 按下【列印】,列印收支明細報告表送 列印

![](_page_5_Picture_34.jpeg)

IS 4-

电焊头吊空距

下午02:31

**"|| ⑤뼈 ③비 කි**지 선례 /로디

Œ.

《色表

![](_page_6_Picture_0.jpeg)

![](_page_6_Picture_4.jpeg)